## Chapter 6

# **Decision Making Using Probability**

#### Outline

• Conditional Probability

• Tree Diagrams

• Optimal Decisions

#### **Conditional Probability**

If we have two events  $\boldsymbol{A}$  and  $\boldsymbol{B}$  then

P(A|B)

is the probability of A given that B has occurred.

Utility companies – forecast periods of high demand:

P(High demand|air temperature is below normal) = 0.6P(High demand|air temperature is normal) = 0.2P(High demand|air temperature is above normal) = 0.05.

## **Conditional Probability**

General formula:

$$P(A|B) = \frac{P(A \text{ and } B)}{P(B)}$$

#### Example

Sales of CD singles at a local outlet:

|        | < 30  | 30 - 50 | 50+   |
|--------|-------|---------|-------|
| Male   | 0.275 | 0.125   | 0.025 |
| Female | 0.325 | 0.175   | 0.075 |

From this table, we can calculate

$$P(Male) = P(Male and < 30) + P(Male and 30 - 50)$$
  
+  $P(Male and 50+)$   
= 0.275 + 0.125 + 0.025 = 0.425

and

P(Female) = P(Female and < 30) + P(Female and 30 - 50) + P(Female and 50+)= 0.325 + 0.175 + 0.075 = 0.575. Also, the age distribution of the customers is

$$P(<30) = Pr(Male and < 30) + Pr(Female and < 30)$$
  
= 0.275 + 0.325 = 0.6

P(30-50) = Pr(Male and 30-50) + Pr(Female and 30-50)= 0.125 + 0.175 = 0.3

P(50+) = Pr(Male and 50+) + Pr(Female and 50+)= 0.025 + 0.075 = 0.1. Also

$$P(\text{Male}|30-50) = \frac{P(\text{Male and } 30-50)}{P(30-50)} = \frac{0.125}{0.3} = 0.4167$$

$$P(\text{Female}|30 - 50) = 1 - P(\text{Male}|30 - 50) = 1 - 0.4167 = 0.5833$$
  
and

$$P(<30|\text{Male}) = \frac{P(\text{Male and } < 30)}{P(Male)} = \frac{0.275}{0.425} = 0.6471$$

$$P(30 - 50|\text{Male}) = \frac{P(\text{Male and } 30 - 50)}{P(Male)} = \frac{0.125}{0.425} = 0.2941$$

$$P(50 + |Male) = 1 - P(< 30|Male) - P(30 - 50|Male)$$
  
= 1 - 0.6471 - 0.2941 = 0.588.

## **Tree Diagrams**

• Experiment with multiple outcomes

• Represent each experiment by a circle

• Branches from it represent outcomes

• Each outcome has a probability associated with it

#### **Tree Diagrams**

Consider the probability of throwing two consecutive 6's on a die.

$$P(\text{Six and Six}) = \frac{1}{6} \times \frac{1}{6} = \frac{1}{36}$$

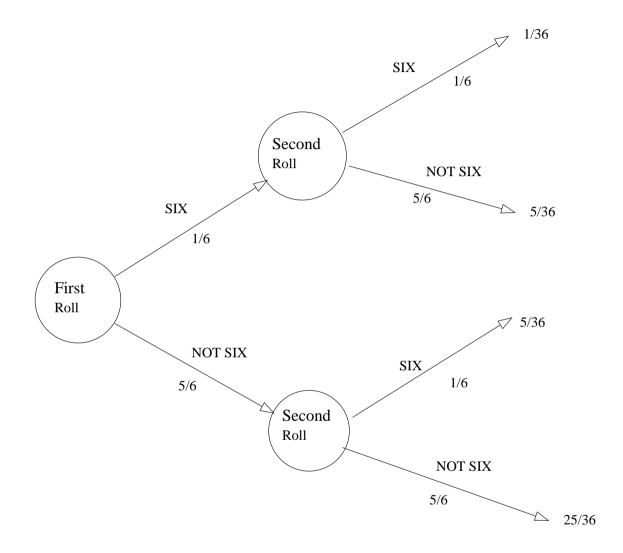

## Example

- A machine produces components. The machine may be OK or not.
- The components may be defective or not.
- The components are tested and may be accepted or rejected.

- P(Machine OK) = 0.9
- P(Component OK | Machine OK) = 0.95
- $P(\text{Component OK} \mid \text{Machine faulty}) = 0.8$
- P(Accept component | Component OK) = 0.97
- P(Accept component | Component defective) = 0.15

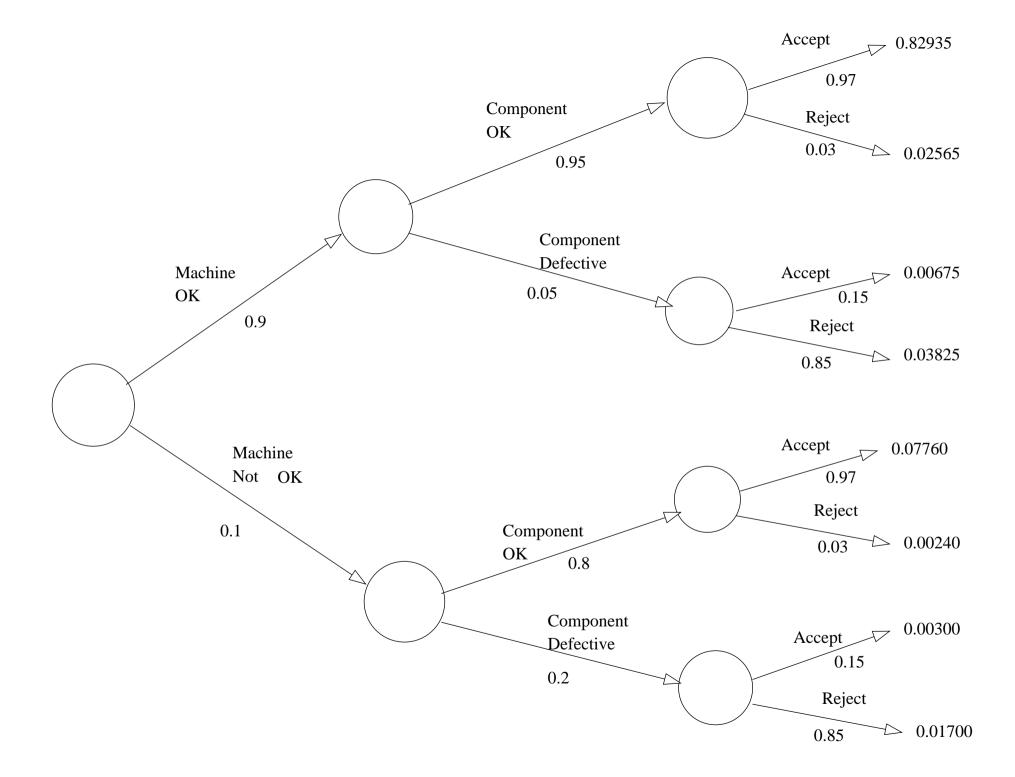

## Example ctd

| P(accepted)                   | = | 0.82935 + 0.00675 + 0.07760 + 0.00300  |
|-------------------------------|---|----------------------------------------|
|                               | = | 0.9167                                 |
| P(defective)                  | = | $(0.9 \times 0.05) + (0.1 \times 0.2)$ |
|                               | = | 0.045 + 0.02 = 0.065                   |
|                               |   | 0.00675 + 0.00300 = 0.00975            |
| $P(accepted \mid defective)$  | = | $\frac{0.00975}{0.065} = 0.15$         |
| $P(defective \mid accepted)$  | = | $\frac{0.00975}{0.9167} = 0.010636$    |
| P(machine OK and accepted)    | = | 0.82935 + 0.00675 = 0.8361             |
| $P(machine OK \mid accepted)$ | = | $\frac{0.8361}{0.9167} = 0.9121$       |
| P(machine OK and rejected)    | = | 0.02565 + 0.03825 = 0.0639             |
| P(rejected)                   | = | 1 - P(accepted) = 0.0833               |
| P(machine OK   rejected)      | = | $\frac{0.0639}{0.0833} = 0.7671$       |

## **Expected Monetary Value (EMV)**

For a single event

 $EMV = P(Event) \times$  Monetary value of Event

The expected monetary value of a project with several possible outcomes is

 $EMV = \sum P(\text{Event}) \times \text{Monetary value of Event}$ 

where the sum is over all possible events.

## **Optimal Decisions**

Best decision  $\longleftrightarrow$  Largest EVM

Example: launch of a new product

- Three options
  - Direct
  - Internet
  - Licence

## **Decision Trees**

High, medium or low chance of success with probabilities 0.2, 0.35 and 0.45 respectively

Likely profits:

|          | High | Medium | Low |
|----------|------|--------|-----|
| Direct   | 100  | 55     | -25 |
| Internet | 46   | 25     | 15  |
| Licence  | 20   | 20     | 20  |

What should the company do?

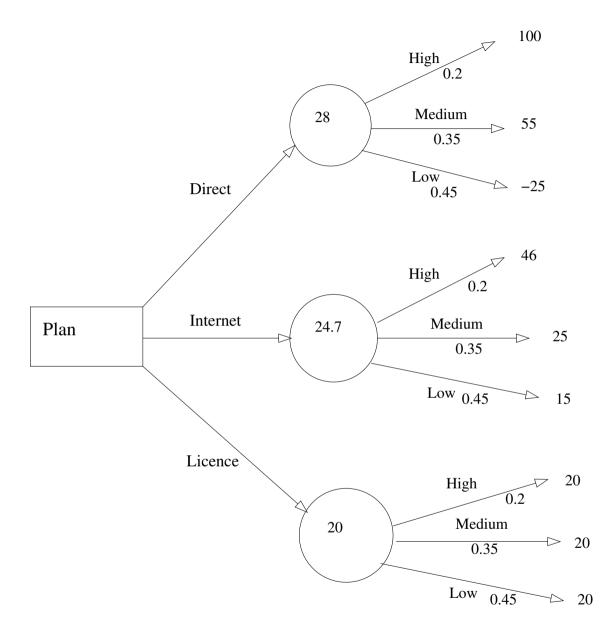